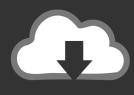

## DOWNLOAD

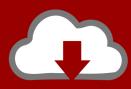

# **DOWNLOAD**

Blu Ray Player Vlc For Mac El Capitan

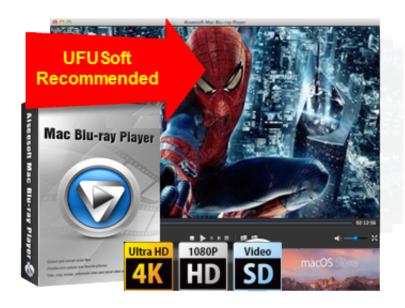

Blu Ray Player Vlc For Mac El Capitan

1/4

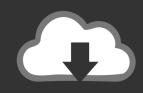

## **DOWNLOAD**

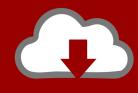

### DOWNLOAD

2/4

Or you can head to the "Add video" button to locate the 4K videos you want to add.. If you are Mac users, to resolve all the issues, we can recommend you, which is an all-in-one tool that can help you to convert and downscale 4K videos within one stop.. With it, you can fast convert 4K Ultra HD videos in MP4, MKV, MXF, XAVC, WMV, AVI, or any other extension to VLC playable format with least quality loss.

- 1. quicktime player el capitan
- 2. vlc player for mac el capitan
- 3. plex media player el capitan

Category:, People love to watch movies to enrich their spare times Thanks to the creation of 4K technology, a lot of 4K movies spring up to meet people's needs.. It is also available to customize the output resolutions to any size the users want.. () Free Download or Purchase Pavtube Video Converter Ultimate for Mac: How to play, view 4K videos in VLC Player on Mac OS X El Capitan STEP 1.. Oct 23, 2017 - 'I want to watch my blu-ray movies on Macbook for killing my time.

#### quicktime player el capitan

quicktime player el capitan, download quicktime player for el capitan, vlc player for mac el capitan, dvd player mac el capitan, plex media player el capitan, el capitan organ player, nox player el capitan, flash player el capitan, kontakt player el capitan, reaktor 6 player el capitan Best Mac Apps For Business

Plus, this 4K video converting software provides the optimal presets for portable devices like,, Galaxy Tablet,, Kindle Fire HDX; editing programs like Adobe Premiere Pro, Final Cut Pro, iMovie, Avid MC, etc for better enjoying, editing 4K files.. Select output format Click format you choose MP4 as target format Choose "HD Video -> H.. But is a Herculean task Well, in this article we focus on how to play 4K video in VLC Player on Mac OS X El Capitan.. What's more, if your 4K videos in a VLC unsupported format, it won't work at all.. 264 HD Video (\* mp4)" as the output format Tweak video, audio settings Click "Settings" button; you can adjust video and audio settings, including codec, aspect ratio, bit rate, frame rate, sample rate, and audio channel. Download Free Undercover Girl Full Game

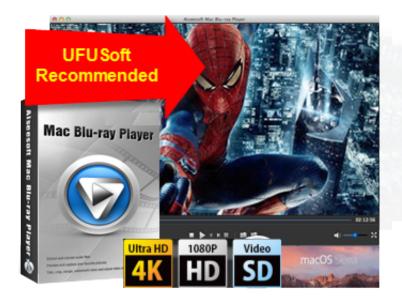

convert dmg to iso download free

### vlc player for mac el capitan

drivers honeywell 3800g desktop wallpapers

Well, don't let it be your playback hurdle What you can do is to scale the 4K resolution and tweaking a setting.. VLC media

player 2 1 has been in support playing Ultra HD / 4K videos, viewing 4K files in VLC is not so easy as we image.. As the problems I occurred, the latest VLC media player still does not support 4K video playback perfectly: there is stutters, not showing audio, etc issues.. Just like the way it is dealing with 1080p videos, it is surely in the support of converting 4K videos in any formats faultlessly.. Taking House of Cards 2 as an example, it is so popular that it has attracted thousands of 4K movies lovers. Lela for Mac nedlasting lela for mac download

### plex media player el capitan

Mongodb Compass Community Download Mac

Player software, can run on Mac OS X, Windows, Linux, etc What's more, this software has updated to support the newest Mac OS X El Capitan.. Load 4K footage Launch the 4K to VLC Converter Mac Drag & drop 4K files to the program directly and your files would be added instantaneously.. In this case, what you need is to convert 4K video to VLC playable format first. e828bfe731 Classroom Seating Chart App For Mac

e828bfe731

Free download converter imagem para texto word for mac os x

4/4